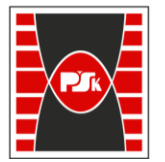

**Załącznik nr 9 do Zarządzenia Rektora nr 35/19 z dnia 12 czerwca 2019 r.**

# **IV. Opis programu studiów**

## **3. KARTA PRZEDMIOTU**

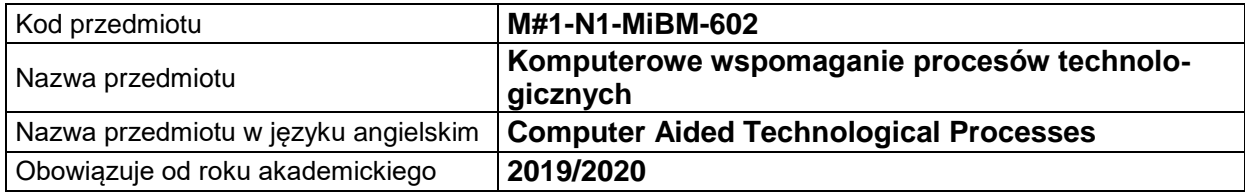

## **USYTUOWANIE MODUŁU W SYSTEMIE STUDIÓW**

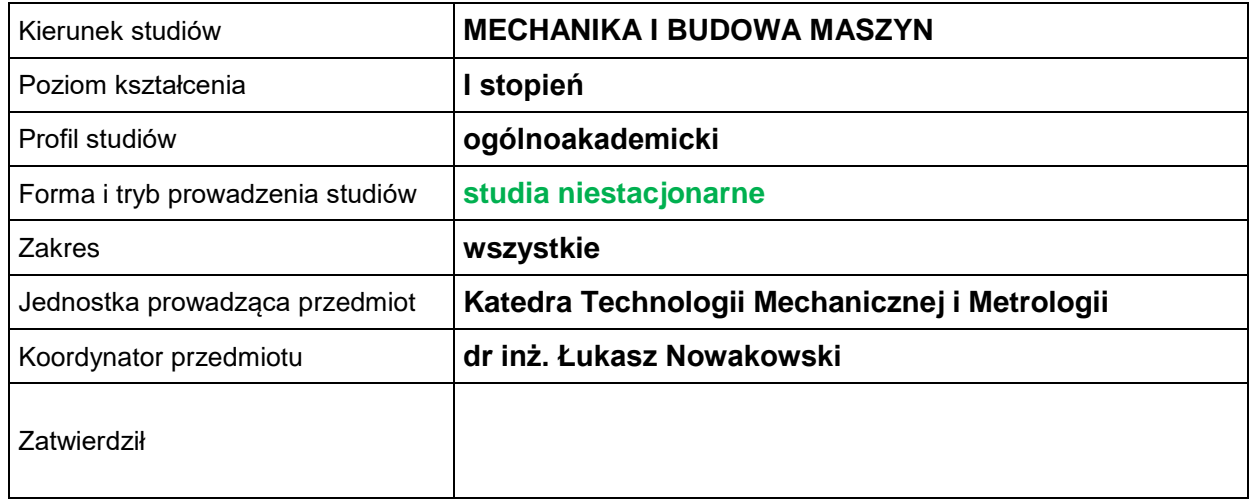

## **OGÓLNA CHARAKTERYSTYKA PRZEDMIOTU**

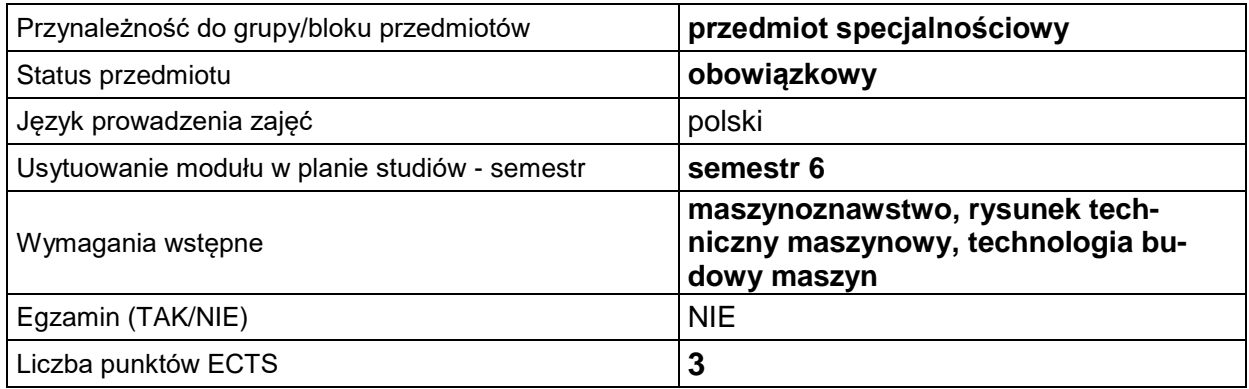

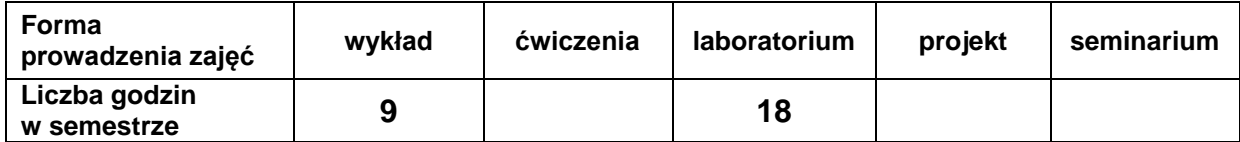

## **EFEKTY UCZENIA SIĘ**

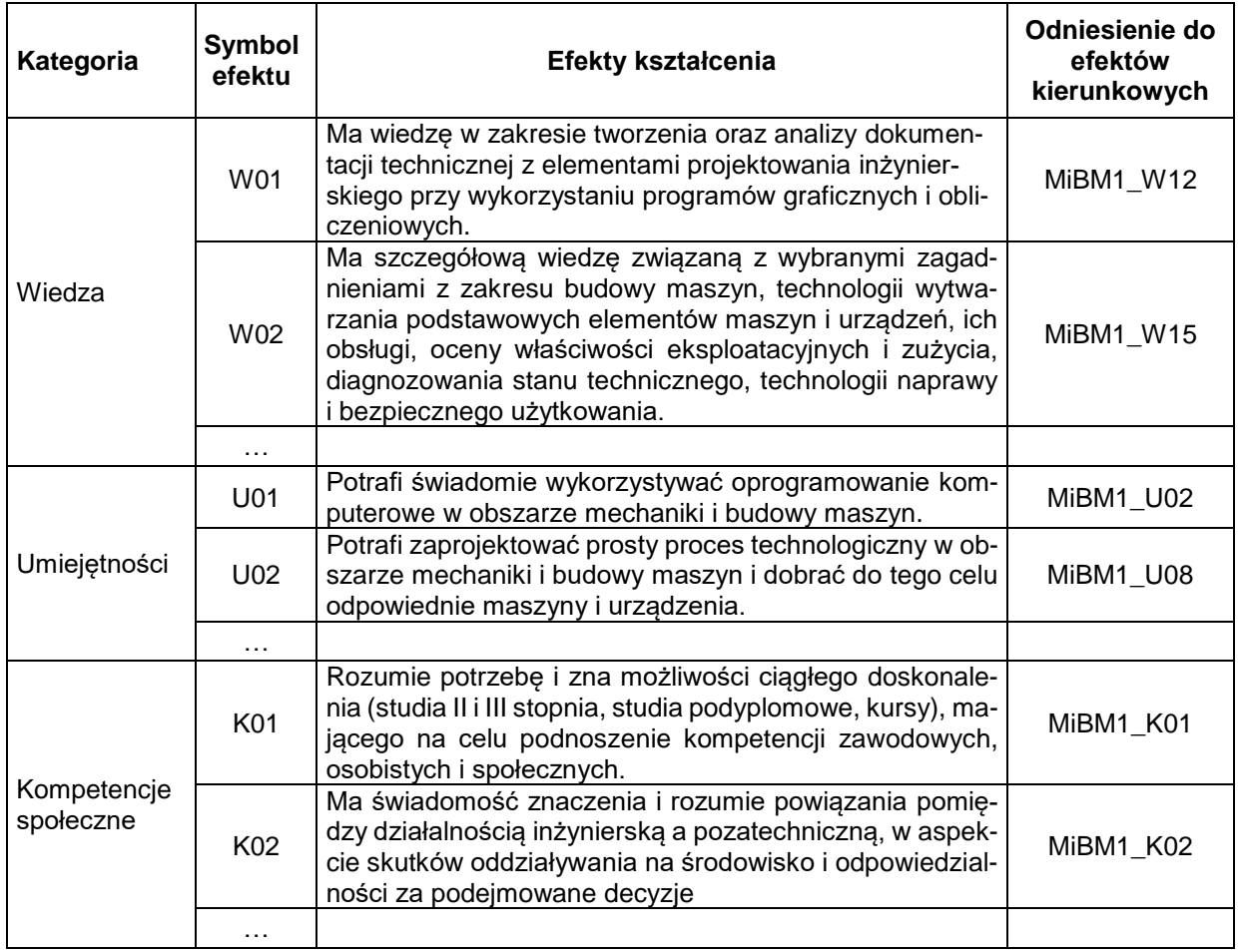

## **TREŚCI PROGRAMOWE**

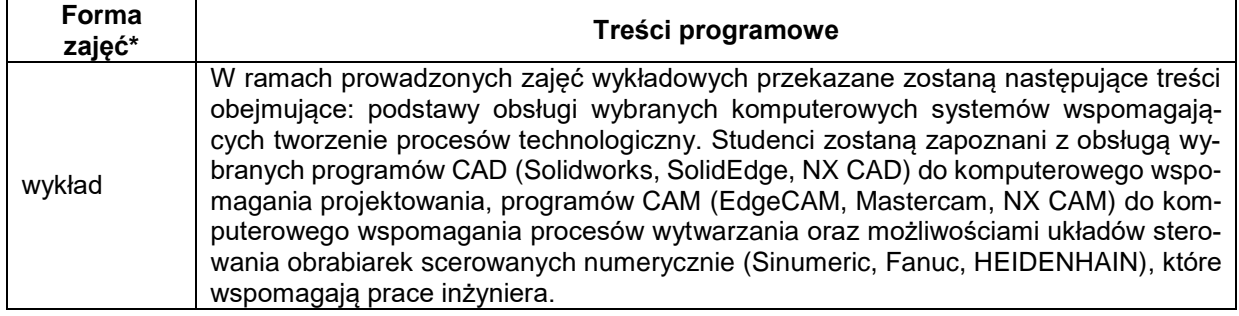

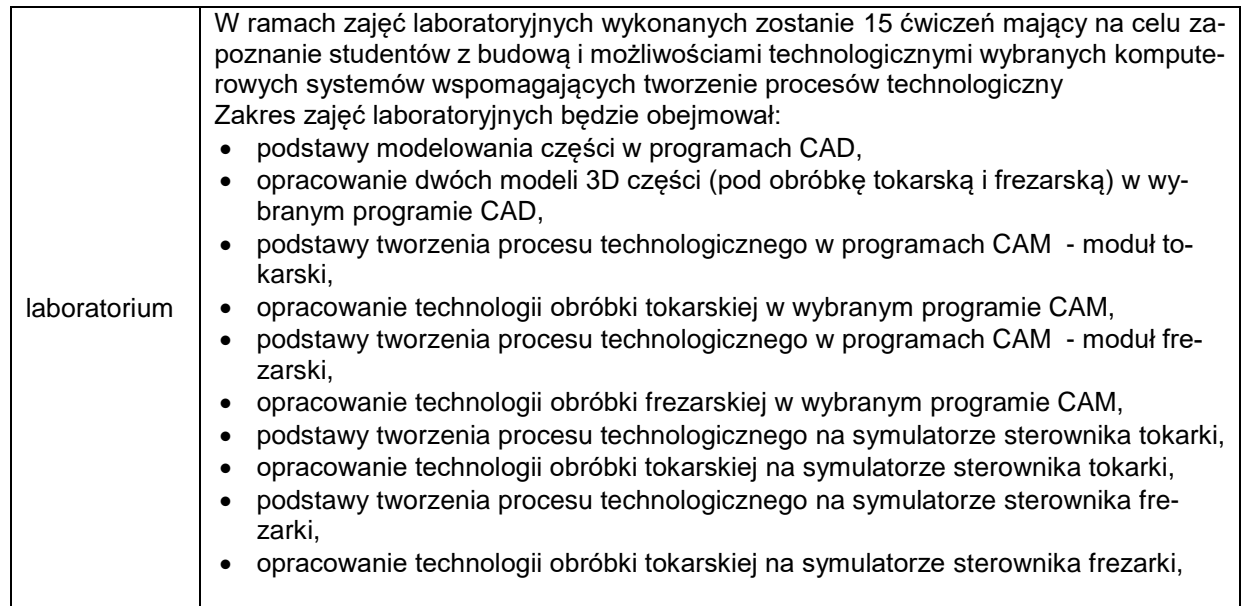

\*) zostawić tylko realizowane formy zajęć

## **METODY WERYFIKACJI EFEKTÓW UCZENIA SIĘ**

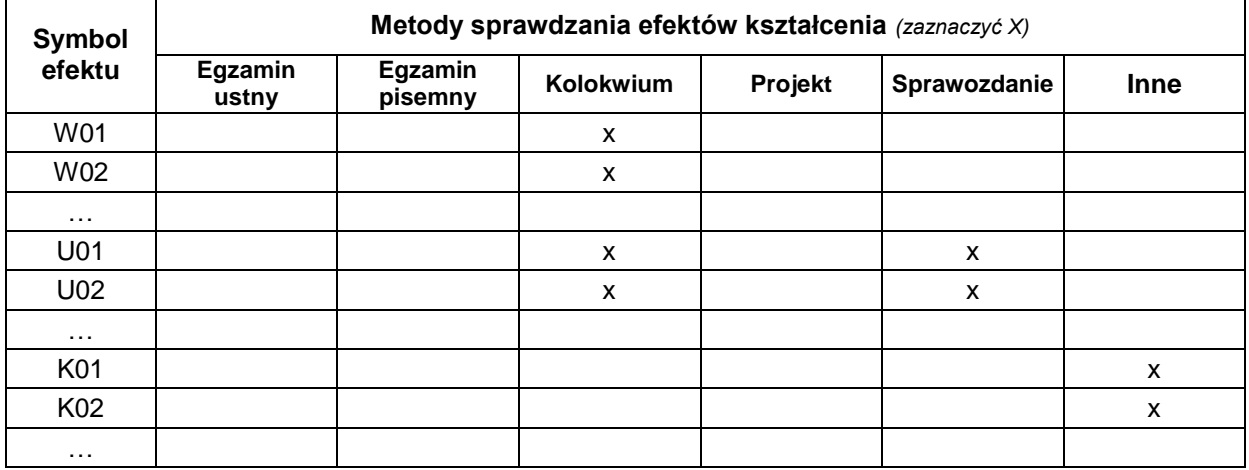

### **FORMA I WARUNKI ZALICZENIA**

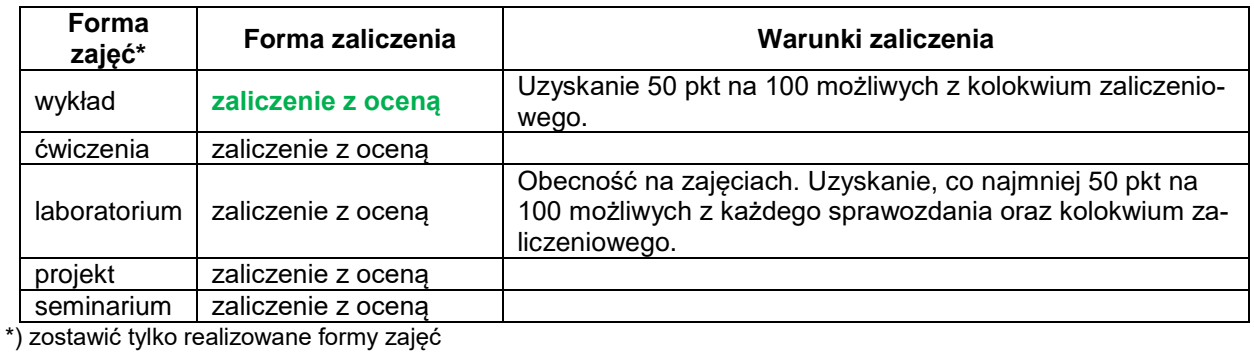

**NAKŁAD PRACY STUDENTA**

#### **Bilans punktów ECTS**

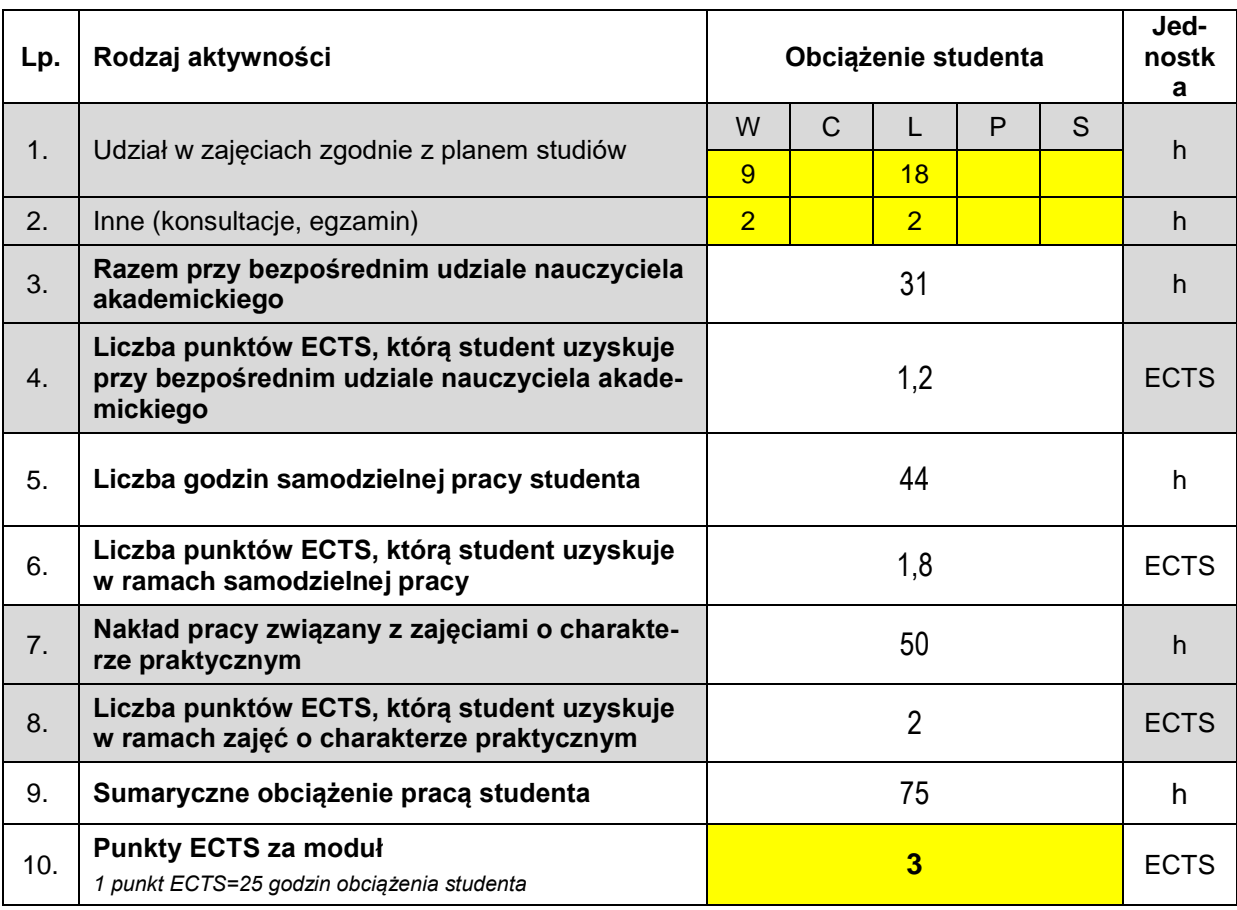

#### **LITERATURA**

- 1. Jerzy Honczarenko: Obrabiarki sterowane numerycznie, Wydawnictwo Naukowe PWN 2019
- 2. Witold Habrat: Obsługa i programowanie obrabiarek CNC Podręcznik operatora, Kabe 2015
- 3. Wit Grzesik, Piotr Kiszka, Piotr Niesłony: Programowanie obrabiarek CNC, Wydawnictwo Naukowe PWN 2019
- 4. Cichosz P.: Narzędzia skrawające